## Types of Documents that can be uploaded and sent by the Member State

The Member State Managing Authority (MSMA) or Member State Responsible Authority (MSRA) is responsible for uploading and sending the annexes to the Operational Programme.

There are three types of documents that can be sent through the **Documents** section of the Programme:

- **Integral Documents**: These documents; 'Supplementary Information', 'Report of the ex-ante evaluation' or 'Notification of Designation', are sent <u>together with the Programme</u> to the Commission (when the MSMA sends the programme). As a result there is one ARES number and notification to Desk officers. These documents are not visible for the Commission until the Programme is 'Sent'.

## GENERAL Documents annexed to this programme SENT BY DOCUMENT TYPE DOCUMENT DATE L COMMISSION REFERENCE FILES SENT DATE Programme Snapshot 2014IE05M9OP001 1.1 Snapshot of data before send 15-Dec-2014 Ares(2014)4207578 15-Dec-2014 William I 15-Dec-2014 ack ACK Programme Acknowledgement 2014IE05M9OP001 1.1 Acknowledgement of receipt 15-Dec-2014 Ares(2014)4207560 1 )12-Dec-2014 Ares(2014)4207578 Data Collection Summary Action Plan Supplementary information 15-Dec-2014 William I Section 12 - SEA - Screening Decision Supplementary information 11-Nov-2014 Ares(2014)4207578 15-Dec-2014 William I Section 1 - B1: Employment - Skills Shortages and Future Skills Needs - Table 11-Nov-2014 Ares(2014)4207578 Supplementary information 15-Dec-2014 William I 11-Nov-2014 Ares(2014)4207578 15-Dec-2014 Section 1 - B.4 Adult Literacy Supplementary information William I Section 1 Part D Aligning NRP and Relevant Strategies with ESF Thematic 11-Nov-2014 Ares(2014)4207578 15-Dec-2014 William I Objectives Table 1 TO 10 (ii) TLA Supplementary information 11-Nov-2014 Ares(2014)4207578 15-Dec-2014 William I Table 1 TO 10 (iii) 11-Nov-2014 Ares(2014)4207578 15-Dec-2014 Supplementary information William I Participants Eligible as NEETs for YEI in Ireland under the 2014-2020 ESF Supplementary information 14-Nov-2014 Ares(2014)4207578 15-Dec-2014 William ! Operational Programme Ares(2014)4207578 Ex-Ante Evaluation - Final Report Report of the ex-ante evaluation 24-Nov-2014 15-Dec-2014 William I

- (1) Integral Documents of type 'Supplementary Information' or 'Report of the ex-ante evaluation'
- (2) One ARES number as a result these documents are sent together with the programme to the Commission.

NOTE
Integral document types should not be uploaded once the Programme has been sent to the Commission, if you want to send an Integral Document, the Commission must return the Programme for modification and the MS will need to create a new working version and upload the documents again.

The unsent Integral documents can no longer be deleted if the OP version is already sent, although they are not visible to the Commission.

- **Non-Integral Documents**: It is also possible for a MS to add annexes to the Programme as documents of type 'Other Member State Documents'. This will result in multiple ARES numbers and multiple notifications to the desk officers and can be sent at any time independently of the status of the Programme.
  - The 'Other Member State Document' type demands a <u>manual submission</u> (they are NOT sent automatically within the Programme). The other document types are automatically sent together with the encoded data when the Programme is submitted to the EC.
  - In order to upload and send this type of document, the authority must have the MS Managing Authority/ MS Responsible Authority role with Update <u>and</u> Send rights.
  - This type of document can be manually submitted, one by one, to the EC before <u>and/or</u> after the submission of the Programme to the EC.

To send an 'Other Member State Document' that was previously uploaded:

1. Go to the **DOCUMENTS** section of the OP and select the unsent document from the list (either by double-clicking on the row or selecting the row and clicking the Edit button):

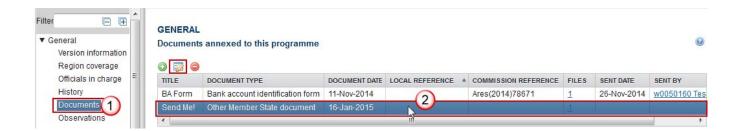

2. Click on the Update & Send link to send the document:

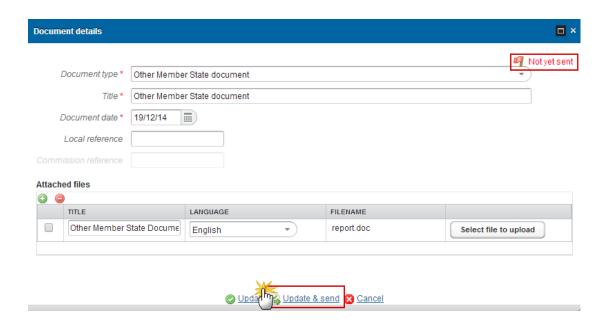

A document is only visible to the Commission when the **Sent Date is visible:** 

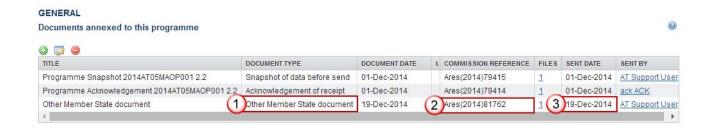

- (1) Documents of type 'Other Member State Documents' are non-integral which means they can be sent at any time independently of the programme status
- (2) These document types receive different ARES numbers
- (3) The Commission can see this document when the Sent Date is visible

Note

You can provide additional information in 'Other Member State Documents' which may help the Commission in its assessment of the programme. However, according to **article 2(2)** of Commission implementing **regulation 184/2014** they cannot make references to this in the programme and the additional information <u>will not form part of the programme covered by the Commission decision</u>.

- **Automatic Documents generated by SFC**: These documents; 'Acknowledgement of receipt' and 'Snapshot of data before sent' are generated and uploaded automatically by the SFC system when the Programme is sent to the Commission.

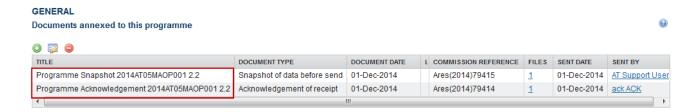